# **Examen admin réseau W2000**

Tous documents de cours autorisés

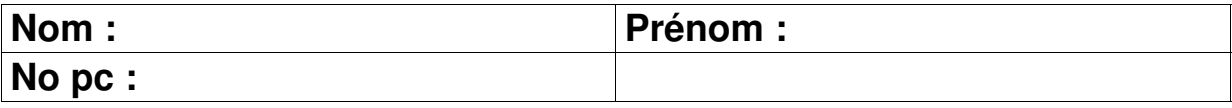

### *Présentation :*

Votre travail consiste à réaliser les tâches suivantes. On vous indique en général simplement ce que l'on souhaite obtenir sans vous imposer de méthodes pour l'obtenir.

Vous utiliserez 2 machines virtuelles vmware :

- **station1**: une machine windows 2000 pro avec une carte réseau sur vmnet3
- **serveur3**: une machine windows 2000 serveur avec une carte réseau sur vmnet3

Vous ferez en sorte que le nom des machines vmware (celui qui apparaît dans l'onglet) soit celui indiqué ci-dessus.

Ces ordinateurs devront avoir les adresses IP suivantes :

- **station1**: 192.168.10.1
- **serveur3**: 192.168.10.3

Initialement, les machines n'auront pas de serveur dns.

### *Exercice 1: tcp/ip*

Configurez tcp/ip sur ces machines de façon à ce qu'elles puissent se « pinger » entre elles.

## *Exercice 2: Création du domaine shayol.org*

On vous demande de créer le domaine shayol.org qui devra être géré par **serveur3**. **station1** devra être intégrée au domaine.

On suppose que votre parc ne comporte plus aucun contrôleur de domaine windows NT. Il comporte par contre des postes de travail windows 98, windows NT, windows 2000

L'état obtenu :

- **serveur3** gère le domaine shayol.org.
- la station w2k pro **station1** fait partie du domaine
- un utilisateur testAD1 existe sur le domaine
- aucune utilisateur local testAD1 n'existe sur la station de travail **station1**
- testAD1 peut utiliser **station1**

Vous intègrerez aussi **station2** au domaine.

## *Exercice 3: Profil itinérant et dossier personnel*

Créez un utilisteur test1 sur le domaine. Faites en sorte que test1 ait un dossier personnel (« répertoire de base » dans la terminologie microsoft) stocké sur le serveur et un profil itinérant.

## *Exercice 4: Stratégies de groupe*

### Vous travaillerez avec **serveur3** et **station1**.

Scénario : vos utilisateurs sont soit des enseignants (ens1, ens2, …) ou des étudiants (etu1, etu2, etu3, …) appartenant à une même filière. On souhaite imposer les choses suivantes :

- Un étudiant (etu1) est autorisé à réinitialiser les mots de passe des autres étudiants
- Aucun utilisateur (étudiant ou enseignant) n'a d'entrée « connecter un lecteur réseau » dans le menu outil de l'explorateur de fichiers.
- Les étudiants ont une photo imposée en fond d'écran (choisissez celle de votre choix)
- il y a un dossier partagé nommé **Commun** sur serveur3 auquel les étudiants ont accès en lecture seule tandis que les enseignants y ont accès en lecture/écriture/modification.
- à l'ouverture de session, le dossier partagé **Commun** est accessible sous l'unité [z:\](file:///Z:/) tant pour les enseignants que pour les étudiants.

On vous demande :

● d'expliquer succinctement comment obtenir ces résultats de façon à ce que le correcteur puisse retrouver facilement votre travail sur machine (inutile donc d'en mettre des tartines).

Vous expliquerez comment obtenir ces résultats:

- quels groupes, quelles unités d'organisation il faut créer
- les éléments de configuration à modifier
	- mais pas le détail des écrans pour y parvenir
	- pour les stratégies de groupes, précisez:
		- à quoi elles s'appliquent
		- les stratégies modifiées
- la façon de retrouver les scripts s'il y a des scripts concernés